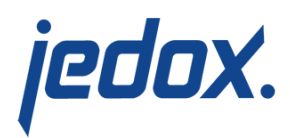

## **[NumberFormat Function](https://knowledgebase.jedox.com/knowledgebase/etl-function-numberformat/)**

This function attempts to convert the input into a numerical figure. If the conversion is successful, the display of the figure is adjusted to the parameters Pattern, ExponentialFormat, and MoveSign. If the conversion is unsuccessful, the default value is returned if available. Input consists of one input field.

## Parameters

**Pattern Pattern Pattern** for the display of the input as a decimal figure.

+[-Click here for most important pattern symbols](#page--1-0)

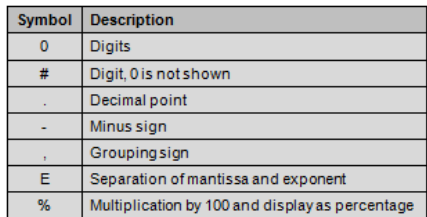

These symbols of the pattern are set and unchangeable. Grouping and decimal separators for the output can be specified in the last parameters. Below are examples:

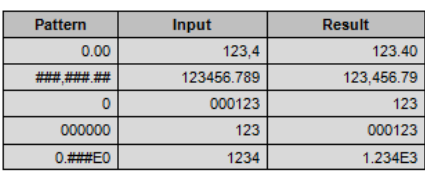

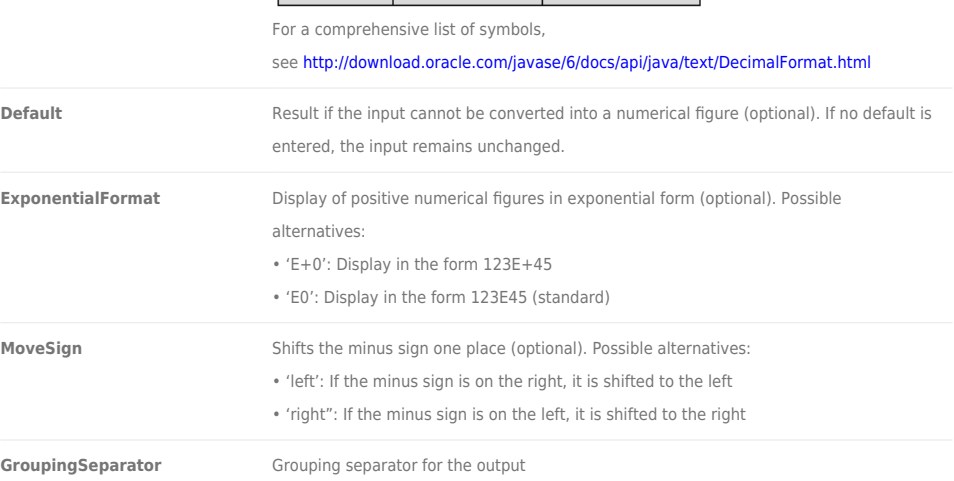

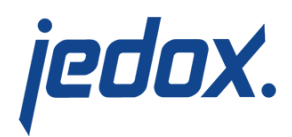

**DecimalSeparator** Decimal separator for the output

**Note:** numerical values that are exported from SAP systems are partly shown in the form "999-".

Make sure that the input values have a standard format, otherwise it may cause errors (see image below). In line 1, the comma is identified as decimal separator, in line 2 the point, again in line 3, the comma.The value in line 4 is not recognized as a number.

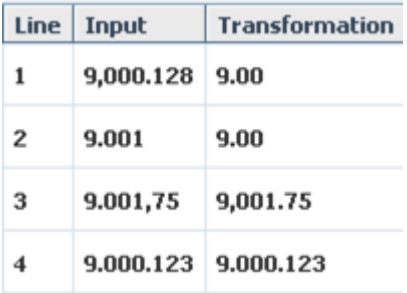

In such cases, you should replace the points with "nothing". Thereafter, the values are passed uniformly in the column "Transformation".